# CSI33 Data Structures

Sharon Persinger Fall 2019 Day 8 September 23

## More list methods

\_delete(self, position):

private method to delete item at location position from the list

Used in definitions of delete and pop

#### Insert

def insert(self, i, x):

'''inserts x at position i in the list

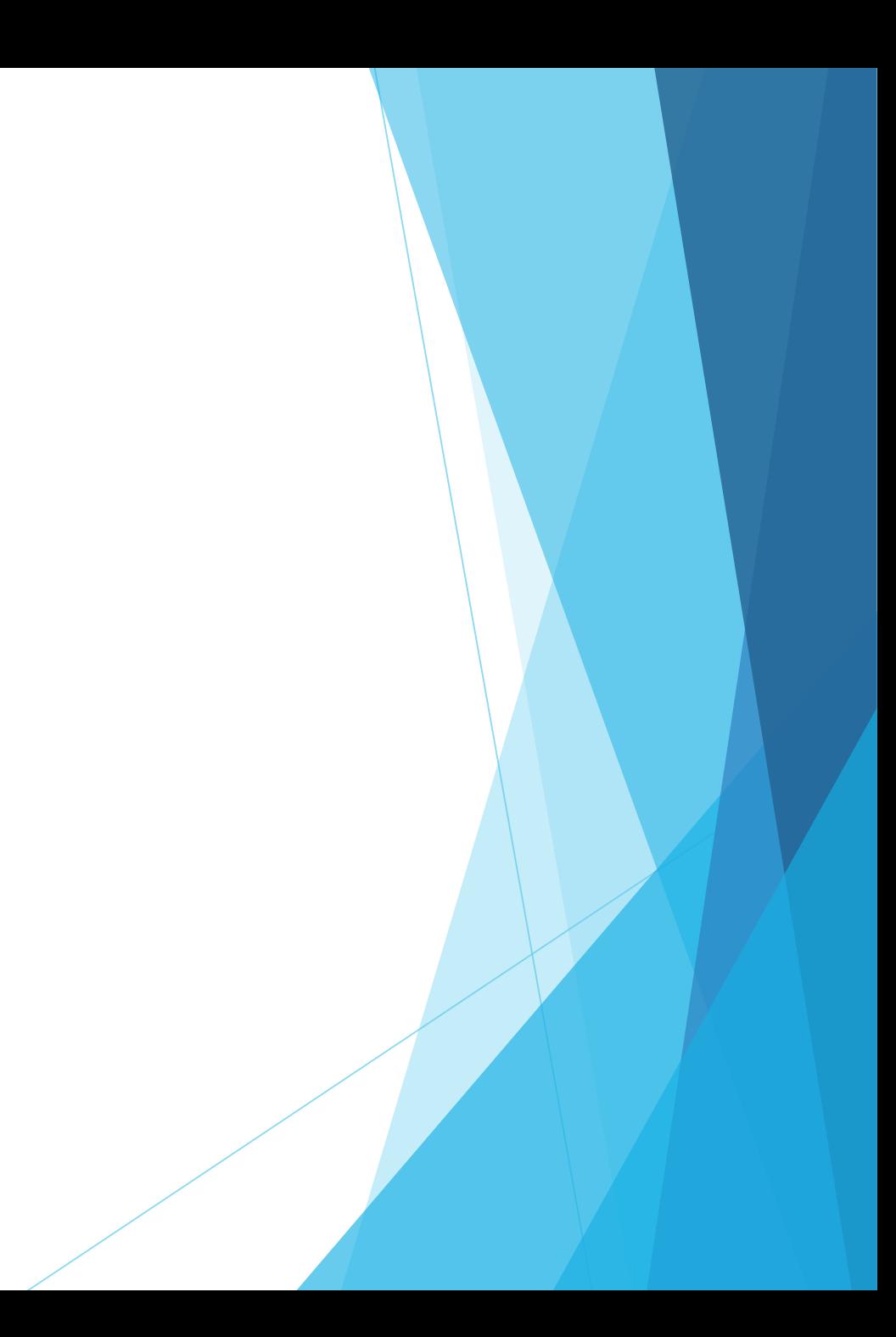

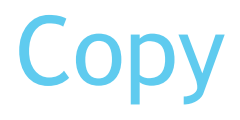

Copy method makes a shallow copy of the LInkedList

#### **Iterator**

We can move down a LinkedList easily:

my = LList(list(range(10))) node = my.head while node is not None: print (node.item) node = node.link

#### **Iterator**

- An iterator is an object that know how to step-through the items in a container object.
- **Python provides an iterator for its built-in container objects. You use** and iterator when you do a loop through the items in a sequence or dictionary.
- Make a list l1.
- Create an iterator with the iter function

It = iter( $\lfloor 1 \rfloor$ )

The iter object it has a next function. Call it a few times.

## Add an iterator to the LList class

- Create a class LListIterator.
	- Define a constructor and a next method.
- ▶ Use this class to define the \_\_iter\_ method for the Llist class.
- $\blacktriangleright$  Now we can iterate through the items of a linked list - for each in …..

# Which is better – Python array-based list or linked list?

- Memory? Array-based uses less memory, but both are  $\Theta(n)$
- Time depends on the types of operations
	- ▶ With a linked list, recopying data is not necessary when inserting and deleting a known locations. Adding a node at the head, deleting the node at the head both take constant time. Adding a node at the end takes constant time when there is a tail variable.
	- **Think about what types of insertions will be done to chose which implementation** to use.

## Linked List assignment

Assignment 2 on the webpage.